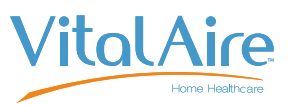

# Verordnung der Parametereinstellung t:slim X2 mit Basal-IQ™ Technologie

Name des Patienten (Vor-, Zweit-, Nachname) Geburtsdatum (Tag.Monat.Jahr) Geburtsdatum (Tag.Monat.Jahr)

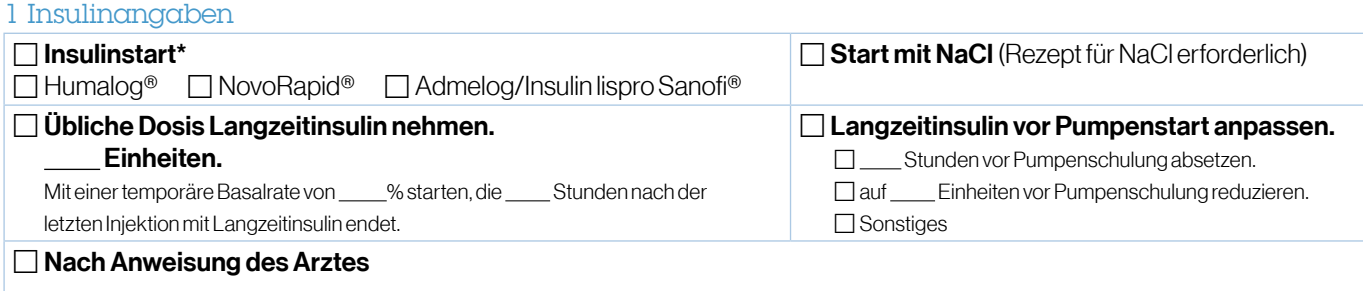

## 2 Persönliches Profil und Boluseinstellungen

#### **Zeitsegmente**

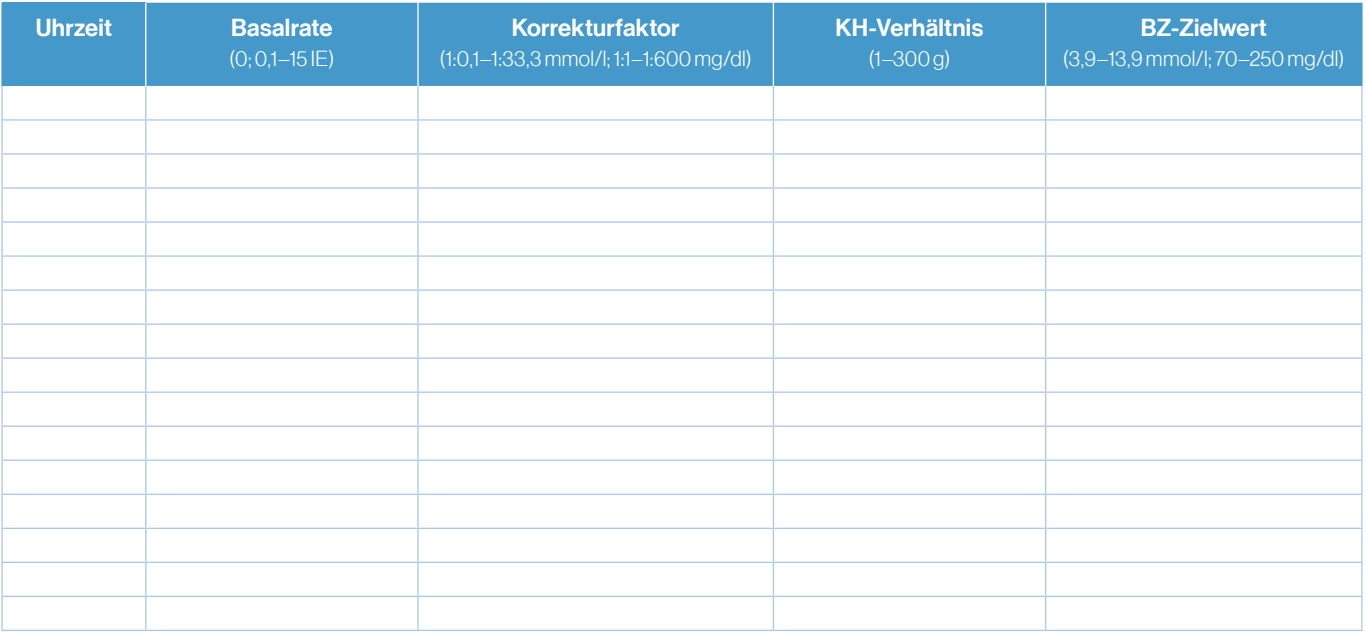

#### Boluseinstellungen

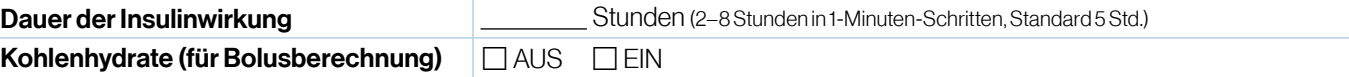

#### 3 Sonstige Einstellungen

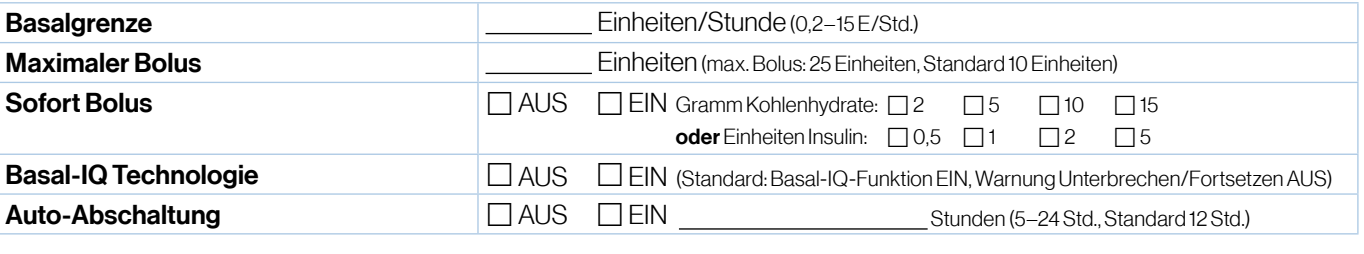

### Weitere Anweisungen:

 $\times$ 

\*t:slimX2 – nurfürU100 InsulinHumalog®,NovoRapid® undAdmelog/Insulin lispro Sanofi® zugelassen Datum (Tag.Monat.Jahr)

VitalAire GmbH • Bornbarch 2 • 22848 Norderstedt • diabetes@vitalaire.de • 0800 / 100 16 44 (gebührenfrei) • die-clevere-insulinpumpe.de